# **TwipsConverter.FromPoints(Double)**

# **Description**

Converts points to twips. 1 point = 1/72 inch = 20 twips. 1 inch =  $72$  points =  $1440$  twips

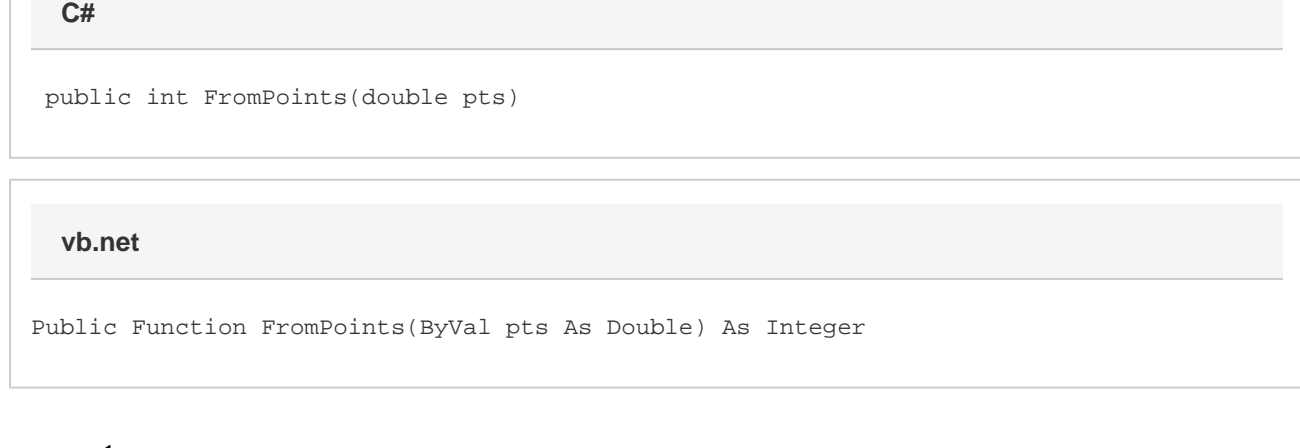

### **Parameters**

#### **pts**

The number of points to convert.

### **Returns**

The result of the conversion (twips).

## **Examples**

```
 WordApplication wwApp = new WordApplication();
         Document doc = wwApp.Create();
        Section section = doc. CreateSectionAfter();
        section.PageWidth = TwipsConverter.FromPoints(612);
        section.PageHeight = TwipsConverter.FromPoints(792);
C#
```

```
 Dim wwApp As New WordApplication()
 Dim doc As Document = wwApp.Create()
 Dim section As Section = doc.CreateSectionAfter()
 section.PageWidth = TwipsConverter.FromPoints(612)
 section.PageHeight = TwipsConverter.FromPoints(792)
```